## 一级建造师延续注册申报流程图

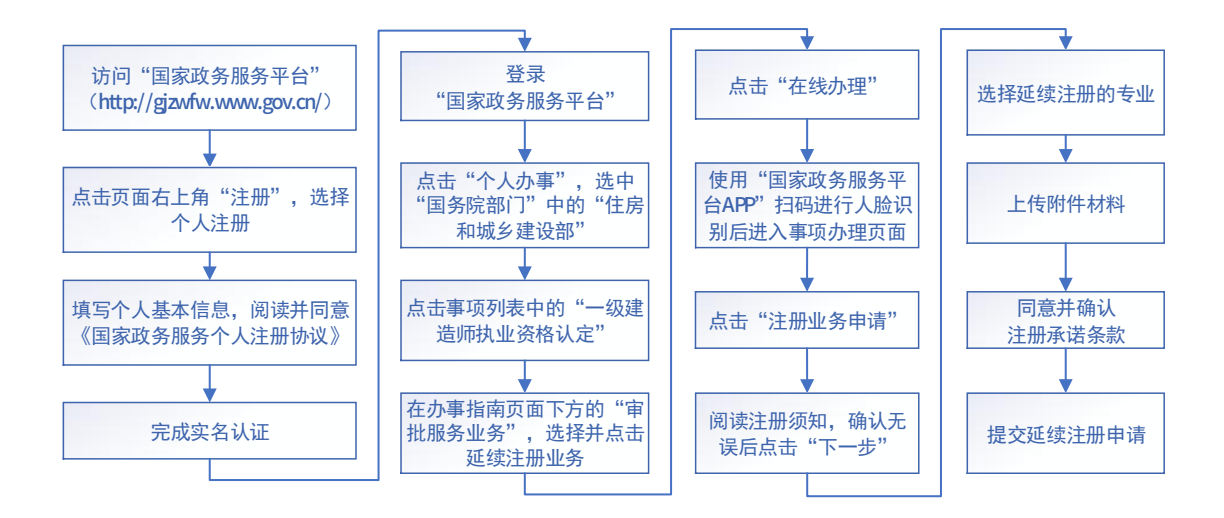